# Metody i języki programowania IV semestr, projekt wykłady I

opracował Sławomir Wróblewski na podstawie materiałów ze strony:<br>http://www.geniusweb.com/LDP/HOWTO/NCURSES-Programming-HOWTO/

# Spis treści

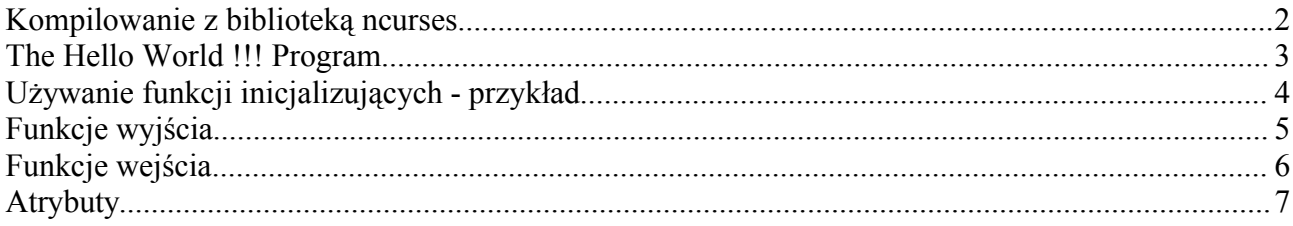

# Kompilowanie z biblioteką ncurses<br>#include <ncurses.h>

 $\mathcal{L}^{\mathcal{L}}$ 

 $\mathcal{A}^{\mathcal{A}}$  $\sim$  .

compile and link: gcc <program file> -lncurses

#### **The Hello World !!! Program**

#include <ncurses.h> int main()

{

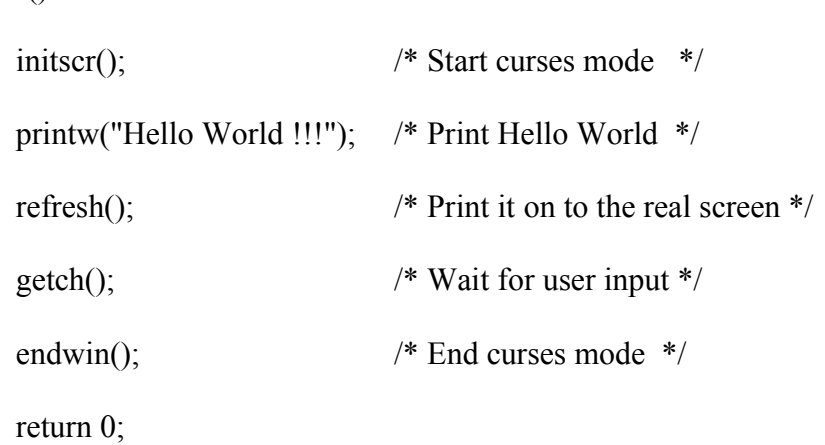

}

#### **Używanie funkcji inicjalizujących - przykład**

#include <ncurses.h>

int main()

{

int ch; initscr();  $\frac{1}{2}$  /\* Start curses mode \*/ raw();  $\frac{1}{2}$  /\* Line buffering disabled\*/ keypad(stdscr, TRUE); /\* We get F1, F2 etc..\*/ noecho();  $\frac{1}{2}$  /\* Don't echo() while we do getch \*/ printw("Type any character to see it in bold\n");  $ch = getch()$ ; /\* If raw() hadn't been called \* we have to press enter before it \* gets to the program \*/ if(ch == KEY F(1))  $\frac{\partial}{\partial x}$  /\* Without keypad enabled this will \*/ printw("F1 Key pressed"); /\* not get to us either\*/ /\* Without noecho() some ugly escape \* charachters might have been printed \* on screen\*/ else { printw("The pressed key is "); attron(A\_BOLD); printw("%c", ch); attroff(A\_BOLD); } refresh();  $\frac{1}{2}$  /\* Print it on to the real screen \*/  $getch()$ ;  $/* Wait for user input */$ endwin();  $\frac{1}{2}$  /\* End curses mode \*/ return 0;

}

# **Funkcje wyjścia**

addch() drukuje znak z atrybutami (podkrślenie, bold itp) printw() analogiczna jak printf addstr() drukuje napisy

**mvaddch()** jest używana do ustawienia kursora w zadanym punkcie i wydrukowania w nim znaku: poniższe wywołania dwóch funkcji

**move(row,col)**;  $\frac{1}{2}$  /\* moves the cursor to rowth row and colth column \*/ **addch(ch)**; mogą być zastąpione przez jedno: **mvaddch(row,col,ch)**;

Funkcje **waddch()** i **mvwaddch()** działają analogicznie jak **addch()** i **mvaddch()**, operują na oknie zadanym jako argument.

```
printw() i mvprintw()- formatowne wyjście na stdscr
wprintw() i mvwprintw()- formatowne wyjście na okno zadane jako argument
vwprintw() - działa analocznie jak vprintf()
Przykład:
#include <ncurses.h>/* ncurses.h includes stdio.h */ 
#include <string>
int main()
{
      char mesg[]="Just a string"; /* message to be appeared on the screen */
      int row, col; \frac{1}{2} /* to store the number of rows and * /
                                         /* the number of colums of the screen */
      initscr(); \frac{1}{2} /* start the curses mode */
      getmaxyx(stdscr,row,col); /* get the number of rows and columns */
      mvprintw(row/2,(col-strlen(mesg))/2,"%s",mesg);
                                         /* print the message at the center of the screen */
      mvprintw(row-2,0,"This screen has %d rows and %d columns\n",row,col);
      printw("Try resizing your window(if possible) and then run this program again");
      refresh();
      getch();
      endwin();
      return 0;
}
```
# **Funkcje wejścia**

```
getch() czyta znak
scanw() czyta sformatowane wejście
getstr() czyta napisy
scanw() and mvscanw() - formatowne wejście z stdscr
wscanw() and mvwscanw() - formatowne wejście z okna określonego jako argument
vwscanw() - działa analogicznie jak vscanf()
Przykład:
#include <ncurses.h>/* ncurses.h includes stdio.h */ 
#include <string>
int main()
{
       char mesg[]="Enter a string: "; /* message to be appeared on the screen */char str[80];
       int row, col; \frac{1}{2} /* to store the number of rows and *
                                            * the number of colums of the screen */
       initscr(); \frac{1}{2} /* start the curses mode */
       getmaxyx(stdscr,row,col); /* get the number of rows and columns */
       mvprintw(row/2,(col-strlen(mesg))/2,"%s",mesg);
                                   \frac{1}{2} print the message at the center of the screen \frac{1}{2}getstr(str);
       mvprintw(LINES - 2, 0, "You Entered: %s", str);
       getch();
       endwin();
       return 0;
}
```
### **Atrybuty**

```
Przykład: Program czyta plik żródłowy języka c, wyświetla jego zawartość z
komentarzamiwyświetlanymi pogrubioną czcionką
#include <ncurses.h>
int main(int argc, char *argv[])
{ 
       int ch, prev;
       FILE *fp;
       int goto prev = FALSE, y, x;
       if(argc != 2)
        {
               printf("Usage: \%s \leq a \text{ of the name} \\\leq \n\pi", argv[0]);
               exit(1);}
       fp = fopen(argv[1], "r");if(fp == NULL)\{perror("Cannot open input file");
               exit(1);}
       initscr(); \frac{1}{2} /* Start curses mode */
       prev = EOF;
       while((ch = fgetc(fp))!= EOF)
        \{if(prev == '/' && ch == '*') /* If it is / and * then olny
                                              * switch bold on */ 
               {
                       attron(A_BOLD);
                       goto prev = TRUE; /* Go to previous char / and
                                              * print it in BOLD */
               }
               if(goto\_prev == TRUE){
                       getyx(stdscr, y, x);
                       move(y, x - 1);
                       printw("%c%c", '/', ch); \frac{\partial^2 f}{\partial x^2} /* The actual printing is done
                                                      * here */
                       ch = 'a'; \frac{1}{2} /* 'a' is just a dummy
                                                      * character to prevent */
                                                      // "/*/" comments.
                       goto prev = FALSE; /* Set it to FALSE or every
                                                      * thing from here will be / */
               }
               else
                       printw("%c", ch);
               refresh();
               if(prev = \ast \ast \& \& \text{ ch} = \prime \prime)
                       attroff(A_BOLD); \frac{\pi}{8} Switch it off once we got *
                                              and then / */
```

```
prev = ch;}
   getch();
  endwin(); \frac{1}{2} /* End curses mode \frac{1}{2} return 0;
}
```
**getyx()** i **move()** - odpowiednio pobiera pozycje kursora, ustawia pozycje kursora

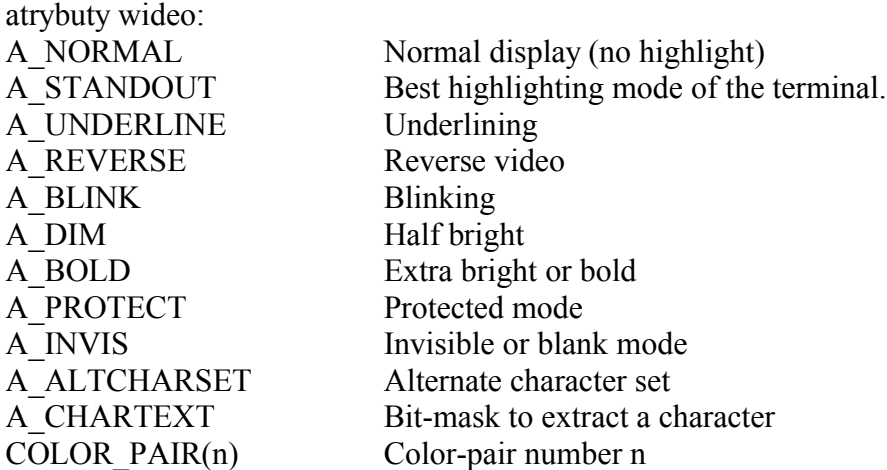

**attron()**, **attroff()**, - odpowiednio włącza / wyłącza zadane atrybuty Przykład: attron(A\_REVERSE | A\_BLINK);

**attrset()** - nadpisuje nowe atrybuty dla całego okna **attr get()** - pobiera aktualne atrybuty i kolory okna **chgat()** - zmienia atrybuty grupie znaków począłwszy od bieżącego położenia kursora () przykład:

chgat(-1,A\_REVERSE, 0, NULL);

1 parametr – ilość znaków do zmiany (gdy -1 oznacza do końca linii)

2 parametr – atrybut

 $3$  parametr – kolor

4 parametr – nieużywany, powinien być NULL

Uwaga!

analogiczne funkcje operujące na oknach posiadają w nazwie przedrostek 'w', np. **wattrset()** d